# SIDUG

# **Unleashing the Potential of Columnar Tables in Db2**

**Satya Krishnaswamy**, IBM

Central Canada Db2 Users Group

Toronto

# **Please note :**

IBM's statements regarding its plans, directions, and intent are subject to change or withdrawal without notice and at IBM's sole discretion.

- Information regarding potential future products is intended to outline our general product direction and it should not be relied on in making a purchasing decision.
- The information mentioned regarding potential future products is not a commitment, promise, or legal obligation to deliver any material, code or functionality. Information about potential future products may not be incorporated into any contract.
- The development, release, and timing of any future features or functionality described for our products remains at our sole discretion.
- Performance is based on measurements and projections using standard IBM benchmarks in a controlled environment. The actual throughput or performance that any user will experience will vary depending upon many factors, including considerations such as the amount of multiprogramming in the user's job stream, the I/O configuration, the storage configuration, and the workload processed. Therefore, no assurance can be given that an individual user will achieve results similar to those stated here.

## AGENDA

Columnar Data Engine (CDE) in Db2

Storage and compression of Columnar Table

Recent improvements

What's coming

### Creating a Column-Organized Table

CREATE TABLE sales\_col ( c1 INTEGER NOT NULL, c2 INTEGER, . . .

PRIMARY KEY (c1) ) **ORGANIZE BY COLUMN**;

• If dft\_table\_org = COLUMN

4

- ORGANIZE BY COLUMN is the default and can be omitted
- Use ORGANIZE BY ROW to create row-organized tables
- DB2\_WORKLOAD=ANALYTICS Sets Everything You Need

## What you see in the Db2 catalog: TABLEORG

- Which tables are column-organized?
	- Column In syscat.tables: TABLEORG

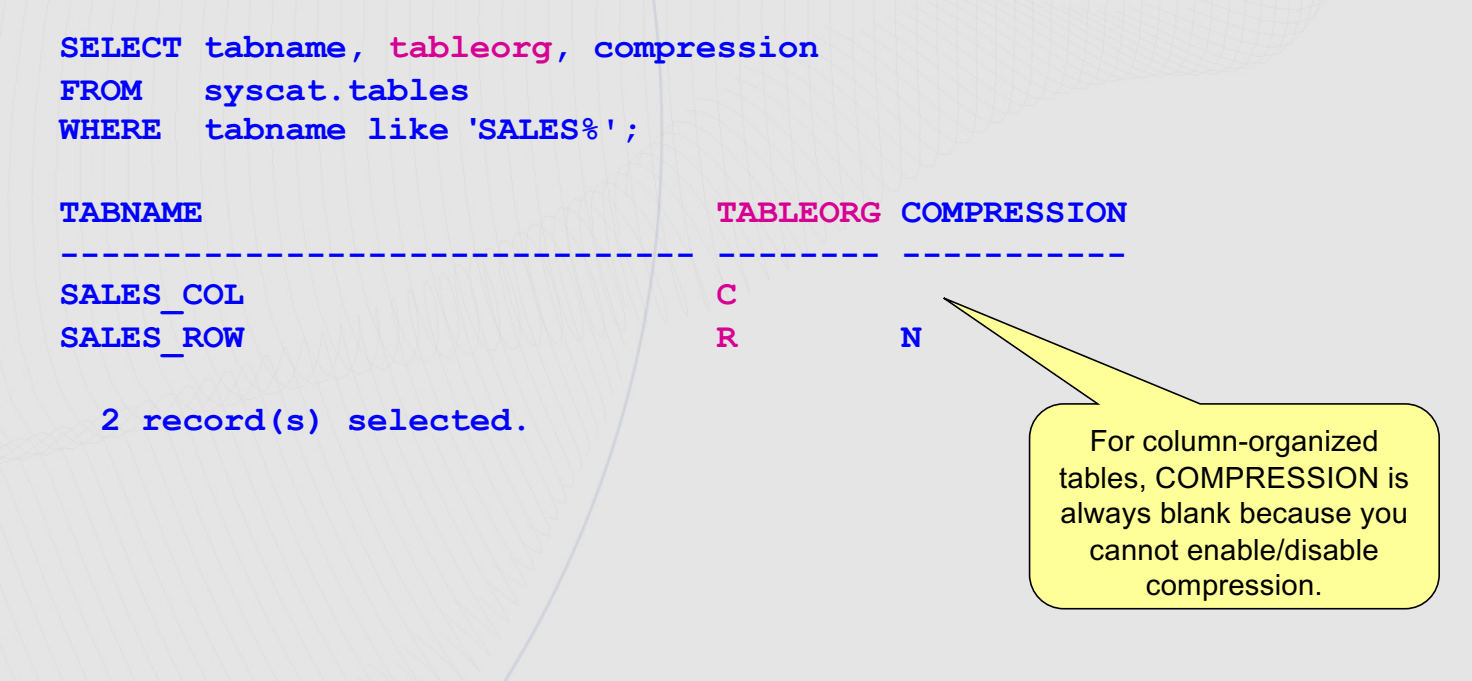

# Columnar storage in Db2 (conceptual)

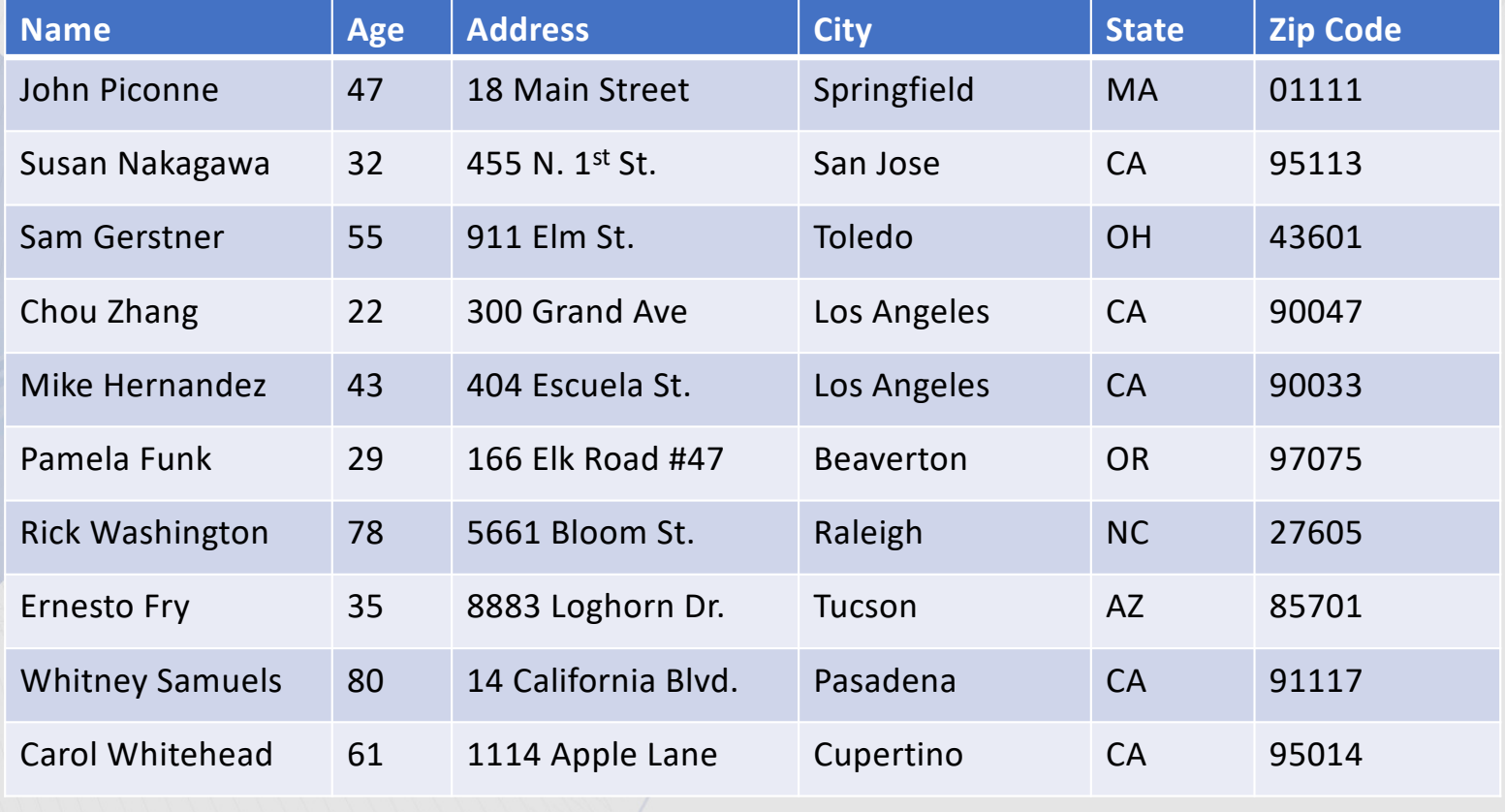

#### Row-Organized Table Format

• Traditional approach: data stored in row format

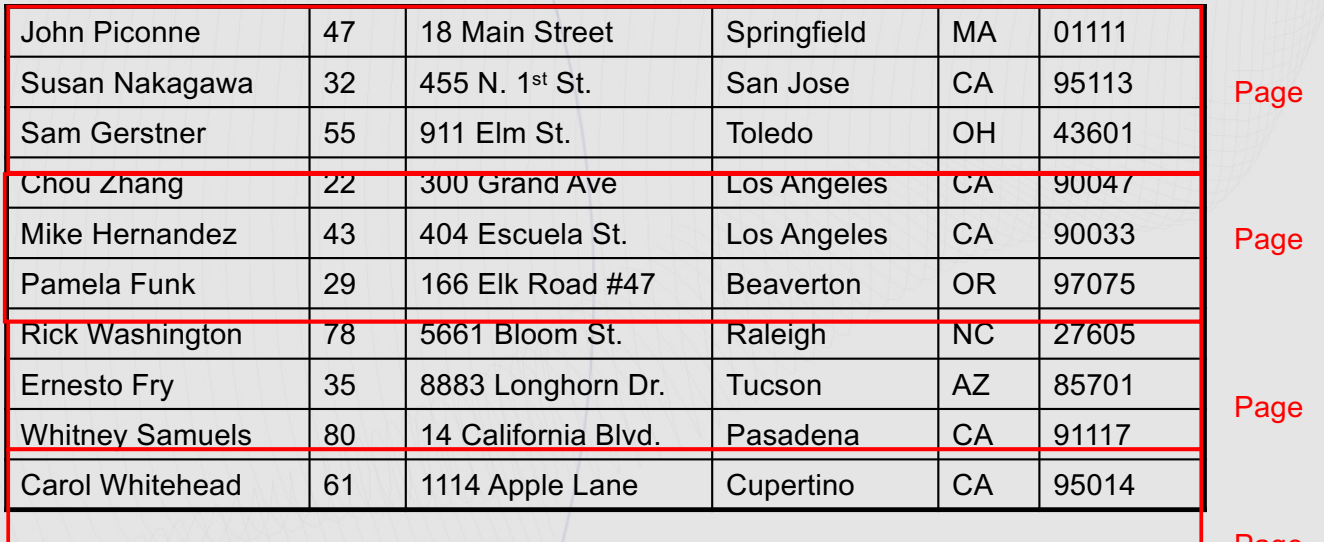

Page

• Each page contains 1 or multiple rows (all columns)

### Tuple Sequence Number (TSN)

 $TSN =$ **Tuple** 

**Number** 

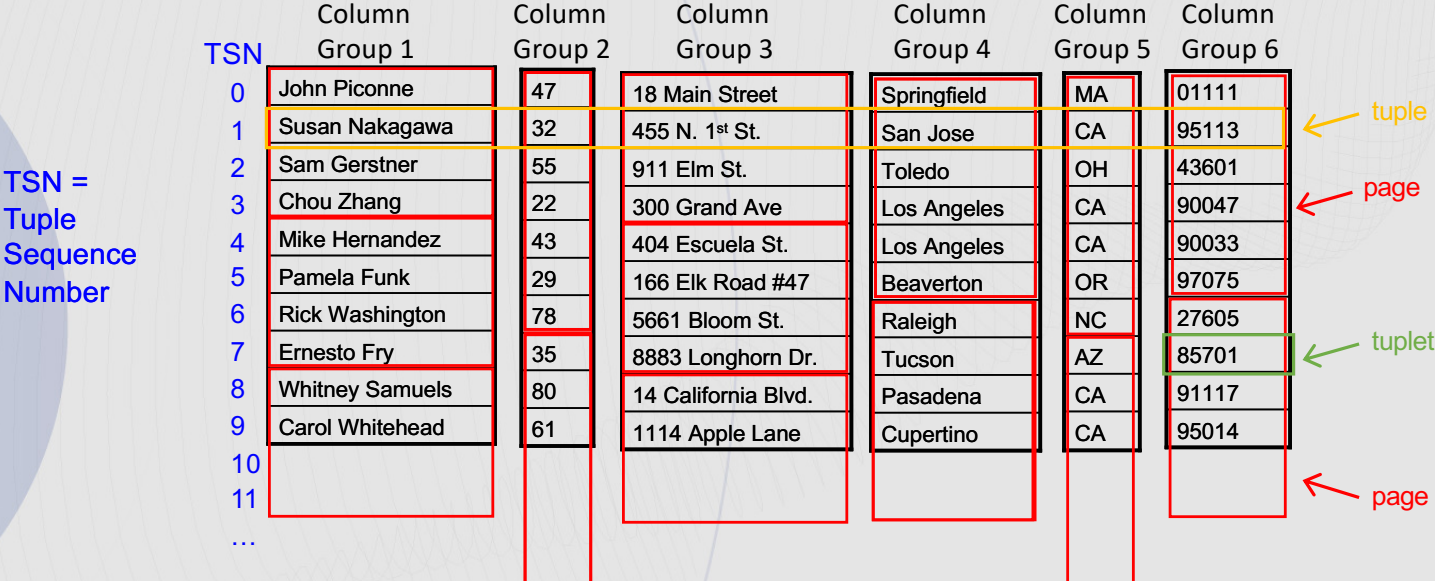

- Each **tuple** (row) in the table is assigned a **TSN**, which is similar to a Row ID.
- A **tuplet** is the projection of a column group on a tuple
- TSNs are used to stitch tuplets together during query processing
- The "start TSN" of each page is stored in the Page Map Index (PMI) for lookup of values by TSN

## Extents and Pages

- Each column group has their own **data pages** to store column data
- Data pages are grouped into **extents**
- Extents, rather than individual pages, are the basic unit of data to be allocated and freed when required
- Typically, four pages will make up one extent

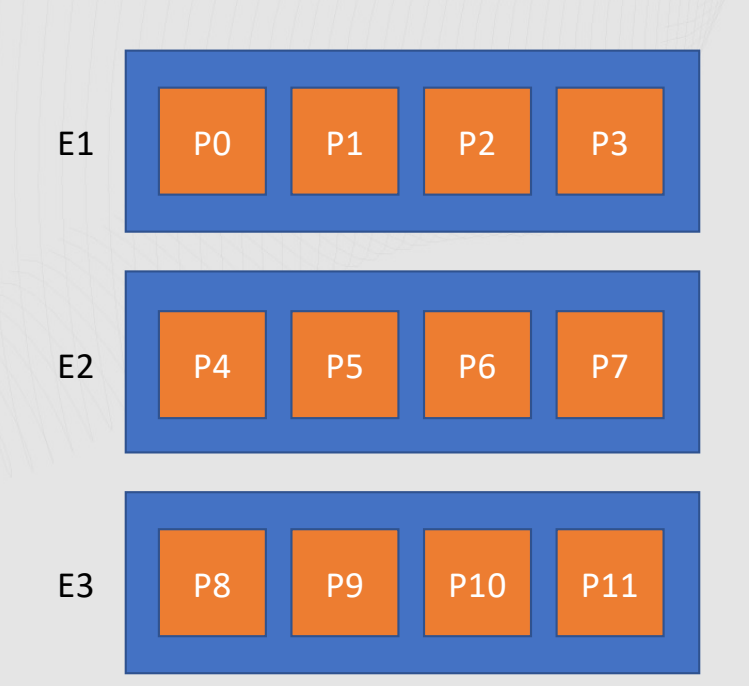

## Column Groups and NULL values

- Each column in the table belongs to exactly one column group
- Currently, the only reason for a column group to hold multiple columns is if a column is nullable.
- The column in the table will be represented in the column group as a nullable column holding the data and an internal null indicator column.
	- The null indicator column contains 1-bit values indicating if the value for the corresponding column in the table is null.
- Null indicator values are either packed together with the data values in a single bank or stored in a separate bank within a region.

# Null values example

#### Table (External Representation):

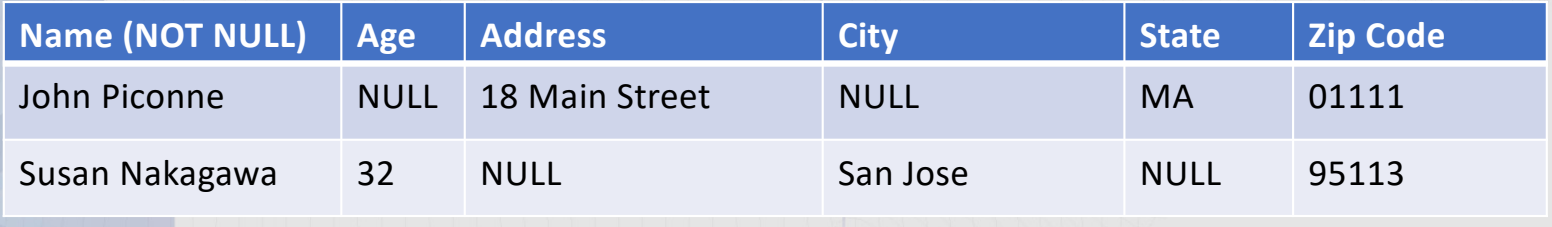

#### Table (Internal Representation):

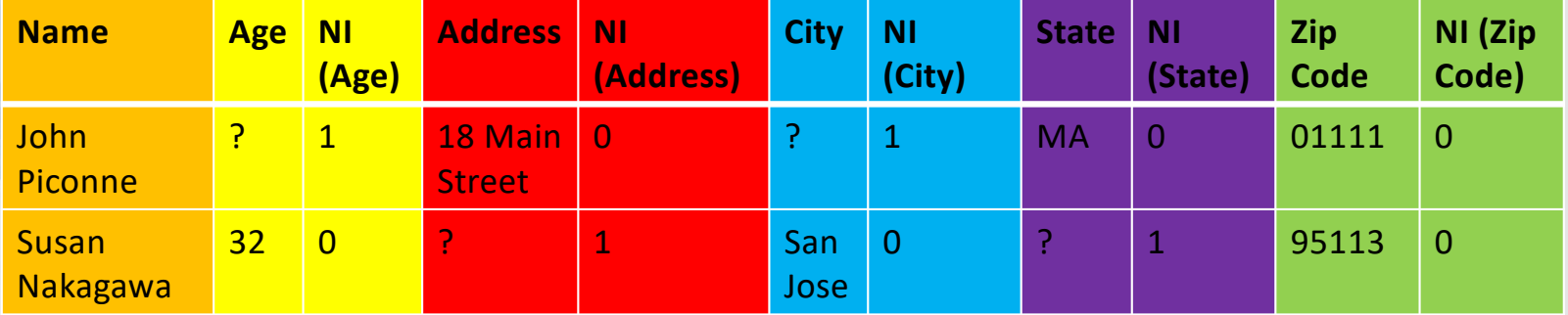

? = Value that can be encoded to the least amount of bits

#### **Synopsis Table**

§ Meta-data that describes which *ranges* of values exist in which parts of the user table

#### **SYN130330165216275152\_SALES\_COL**

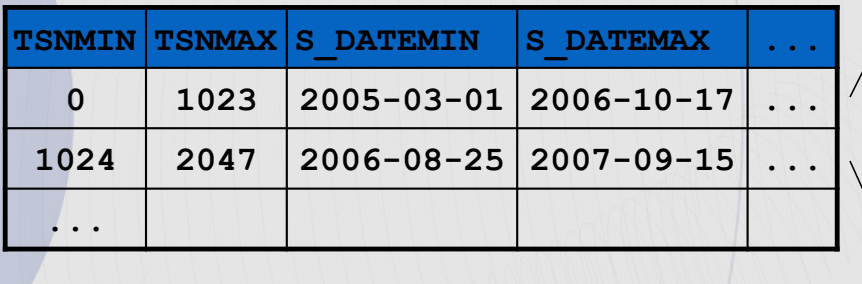

#### User table: **SALES\_COL**

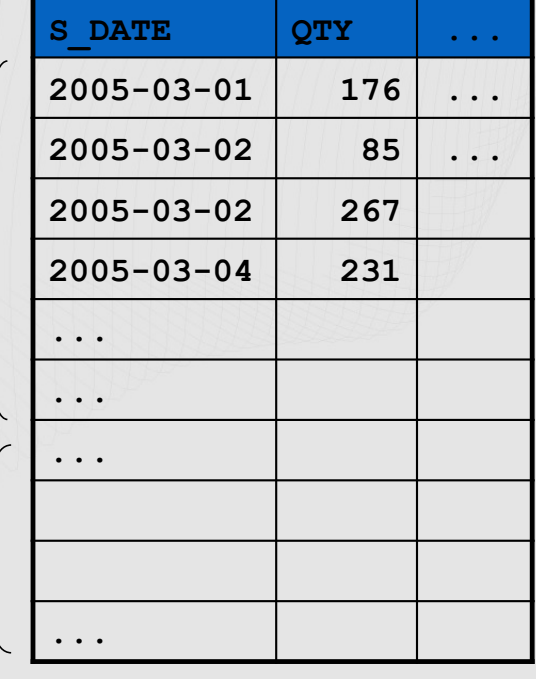

TSN = Tuple Sequence Number

§ Enables Db2 to skip portions of table when scanning data during query

0

1023 1024

2047

- Benefits from data clustering, loading pre-sorted data
- § Predicate WHERE S\_DATE = 2007-01-01 would skip first range
- Predicate WHERE S\_DATE = 2006-09-12 would scan both ranges

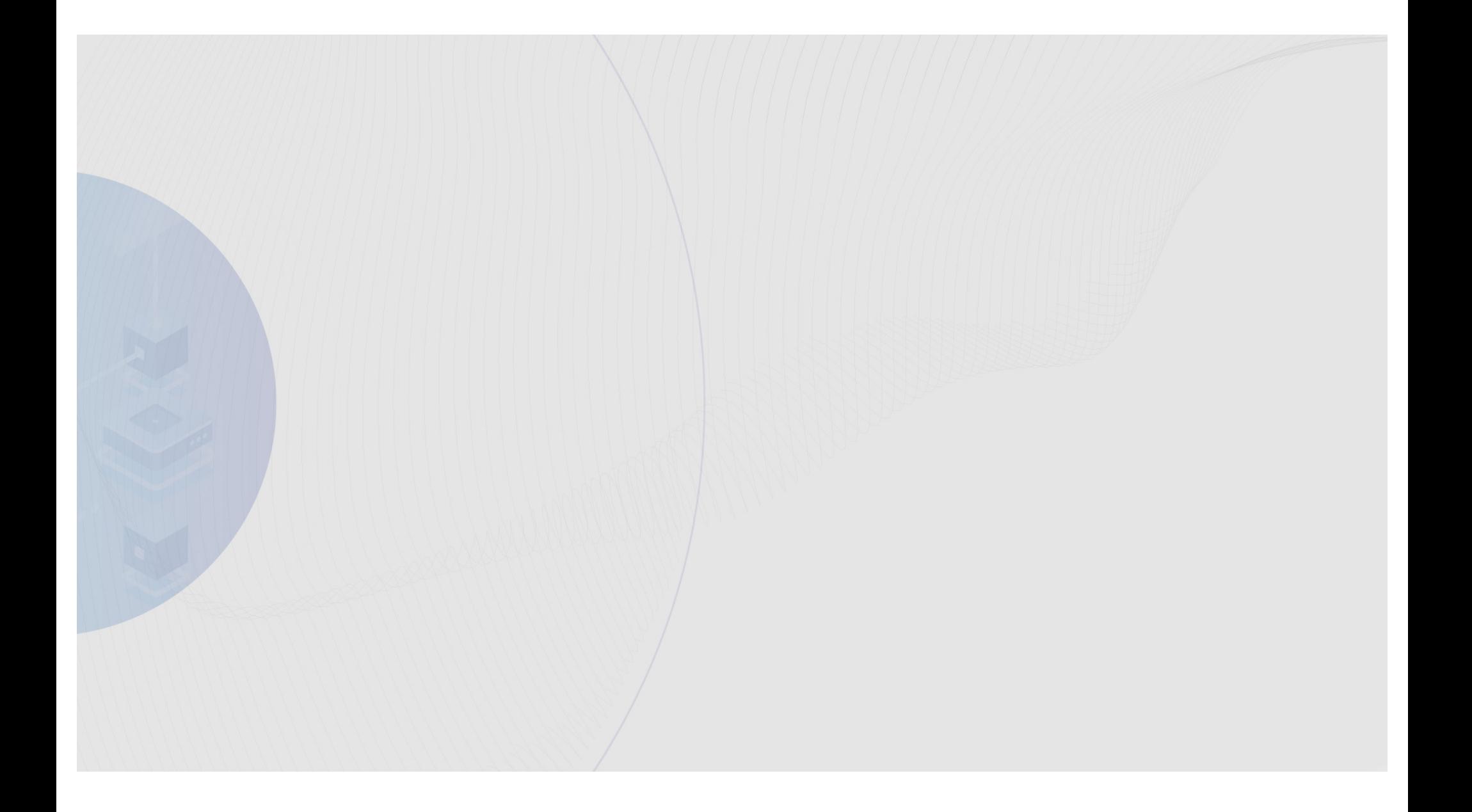

# Synopsis Table: Example

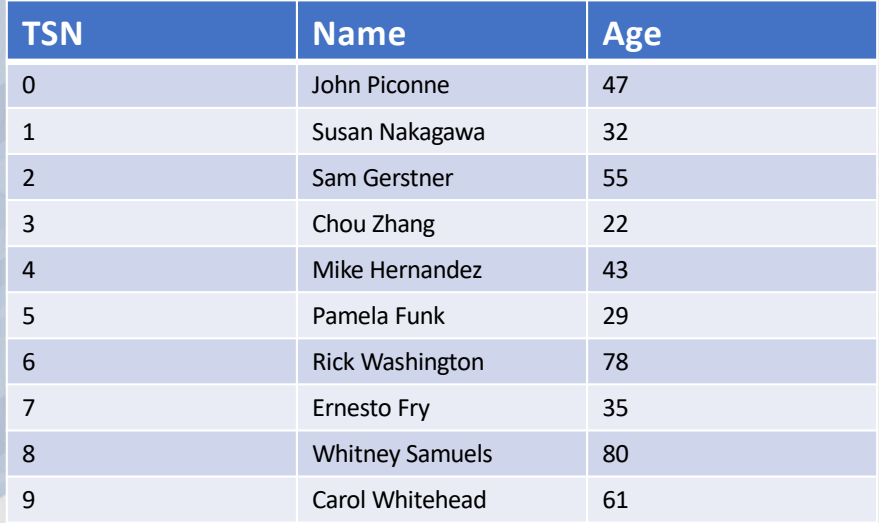

Base Table: Synopsis Table (Synopsis tuple covers 5 base table tuples):

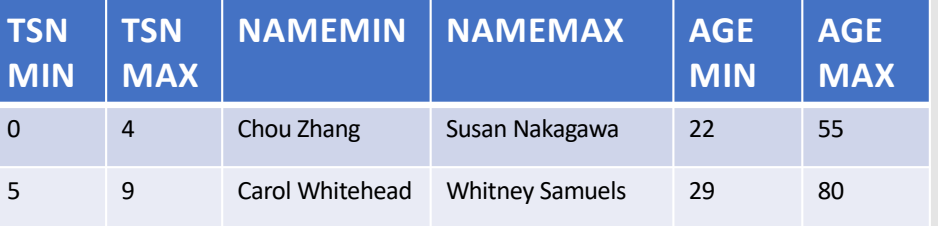

# What you see in the Db2 catalog: Synopsis Tables

- Each columnar table has a corresponding synopsis table with a few exceptions
- Automatically created/maintained
- Queries use the synopsis table to determine if it can skip ranges of rows when evaluating predicates

```
SELECT tabschema, tabname, tableorg
FROM syscat.tables
WHERE tableorg = 'C';
TABSCHEMA TABNAME TABLEORG
--------------- ---------------------------------- --------
MNICOLA SALES COL C
SYSIBM SYN130330165216275152 SALES COL C
  2 record(s) selected.
```
#### When Data is Encoded vs. Unencoded

• Most columns have a mix of both encoded and unencoded values.

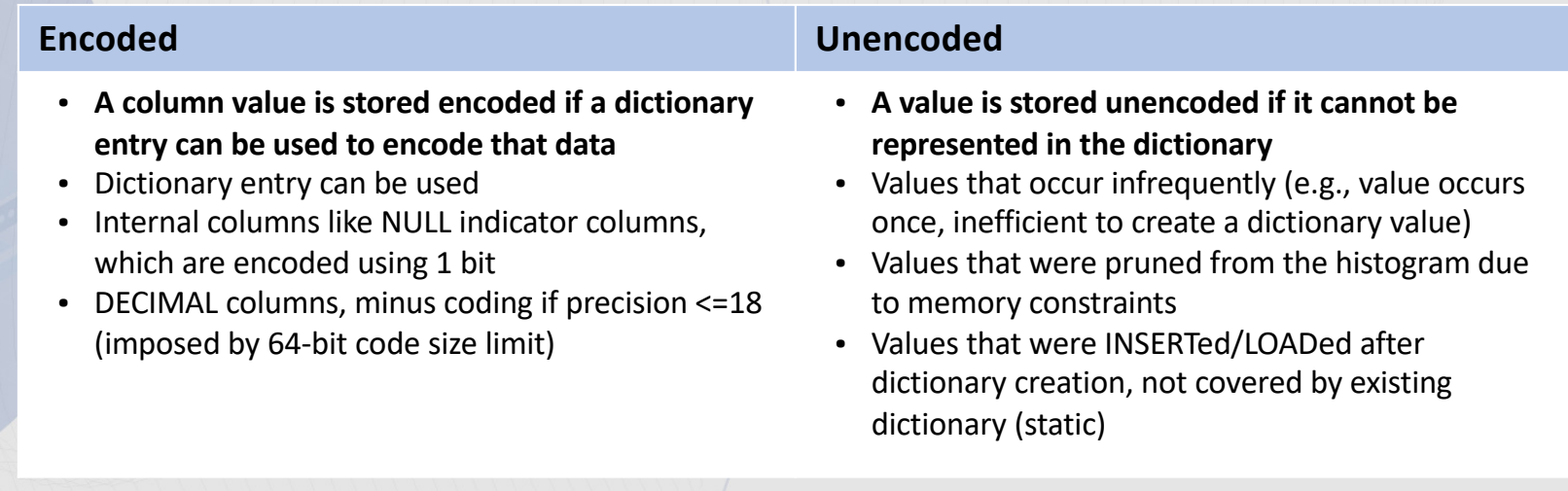

**Encoding** differs from **compression**, a value can be unencoded and still be compressed with …, but the value needs to be decompressed before queries can be performed on it. This is why we refer to pure dictionary encoded and encoding types as *actionable* compression.

# Columnar Compression

• Columnar compression dictionaries are used to compress data in a column of a columnar table by mapping repeated byte patterns to much smaller symbols, which then replace the longer byte patterns in the table.

#### • **Frequency compression**

- Most common values use fewest bits
- **Encoding Schemes**
	- Pure dictionary coding
	- Prefix coding
	- Minus coding

Since all data in a column are of the same data type, we can **improve the compression ratio** by exploiting the skew in data distribution.

Column compression differs from row compression in that we **map values to dictionary codes**.

#### **Benefits**

- **Save disk space** by reducing total amount of **buffer pool** pages needed to store data.
- **Faster queries**, a compressed table need fewer I/O operations to access the same amount of data.

# Column-level Dictionaries are Static

#### • Once created, **column-level dictionaries are never updated**

- REORG does not rebuild column-level dictionaries
- Row organized tables can use REORG to rebuild the dictionary
- The user must unl OAD and rel OAD the table to rebuild the dictionary

#### **Page compression** reduces the need to rebuild column dictionaries

- New values not covered by the initial column-level dictionary can still be compressed by the page-level dictionary
- This reduces deteriorating the compression ratio over time
- When a page fills up, decide whether to do page compression

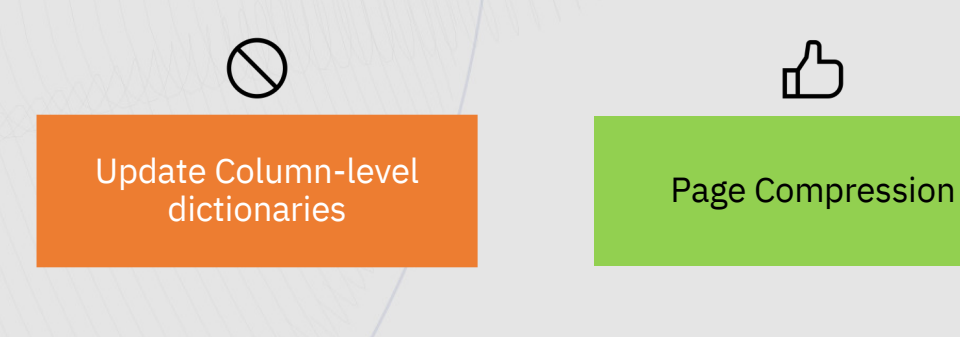

#### Best Practices – Enable All Optional BLU Storage Enhancements

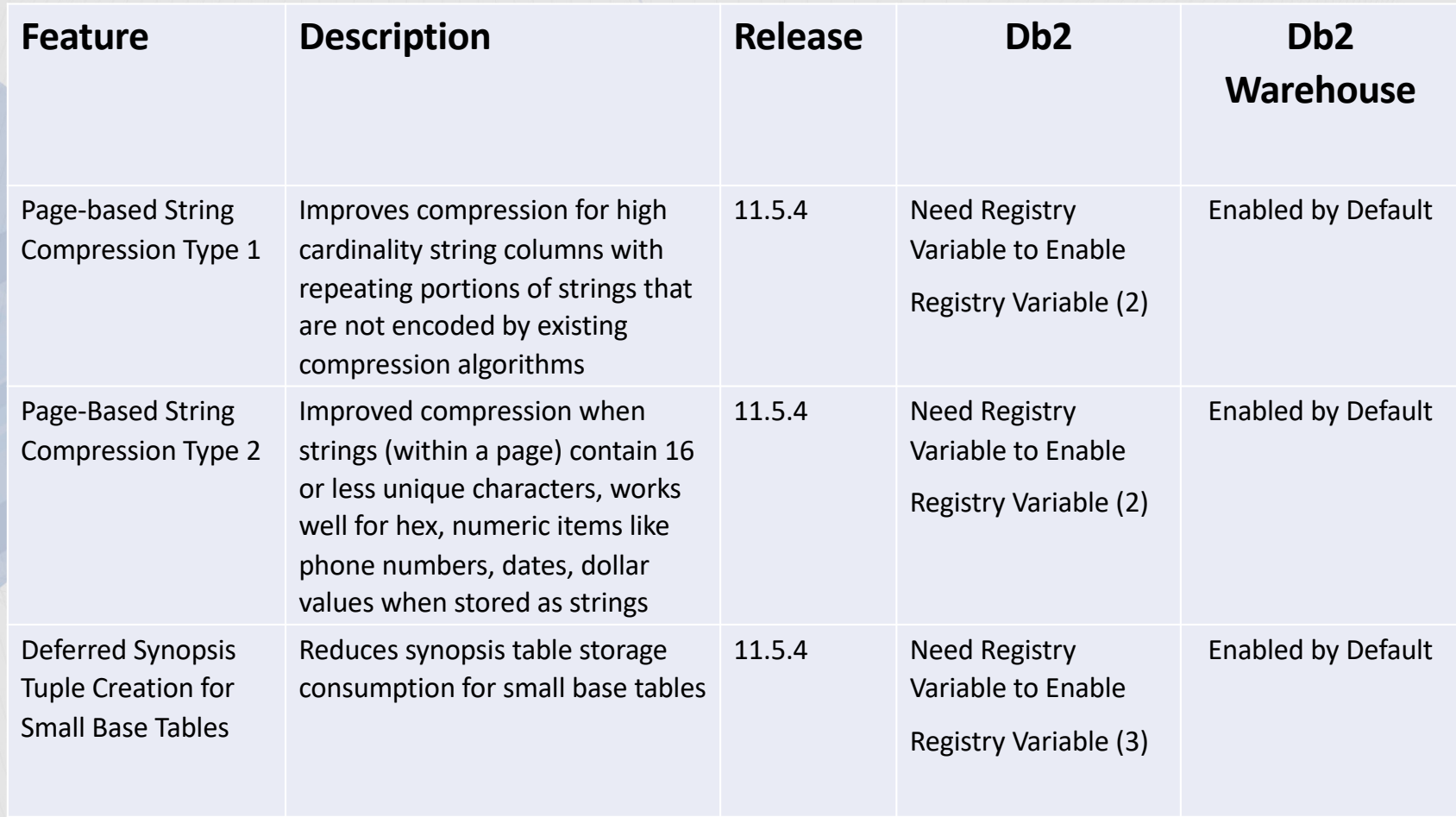

19

#### Best Practices – Enable All Optional BLU Storage Enhancements

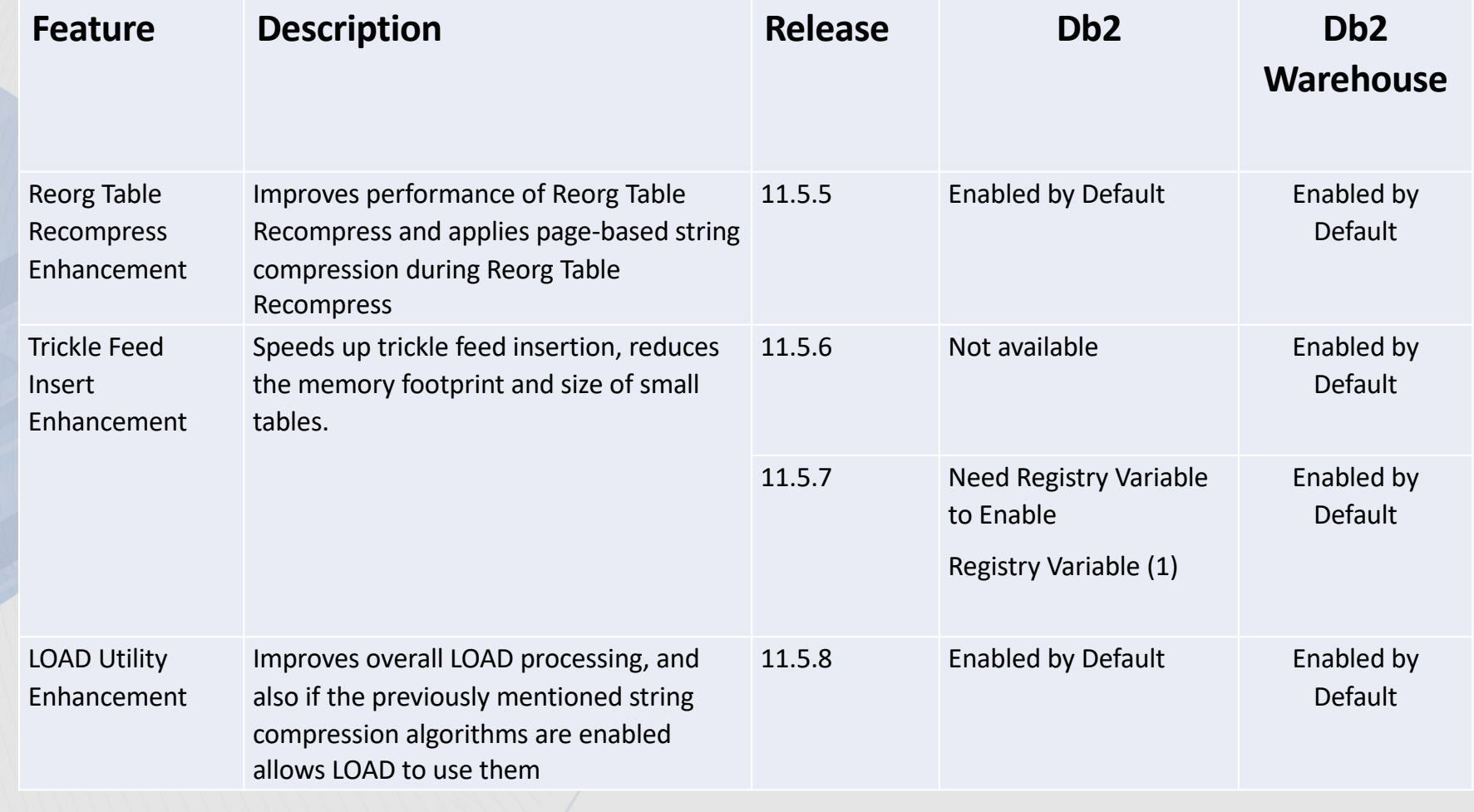

# 7 Big Ideas

- Simple to Implement and Use (Load & Go)
- Data Remains Compressed During Evaluation
- Multiply the Power of the CPU
- Core-Friendly Parallelism
- Work performed directly on columns
- Scan-Friendly Memory Caching
- Data skipping

7 Big Ideas: How Db2 with BLU Acceleration Helps ~*Sub second 10TB query – An Optimistic Illustration*

- The system 32 cores, 10TB table with 100 columns, 10 years of data
- The query: SELECT COUNT(\*) from MYTABLE where YEAR = '2010'
- The optimistic result: sub second 10TB query! Each CPU core examines the equivalent of just 8MB of data

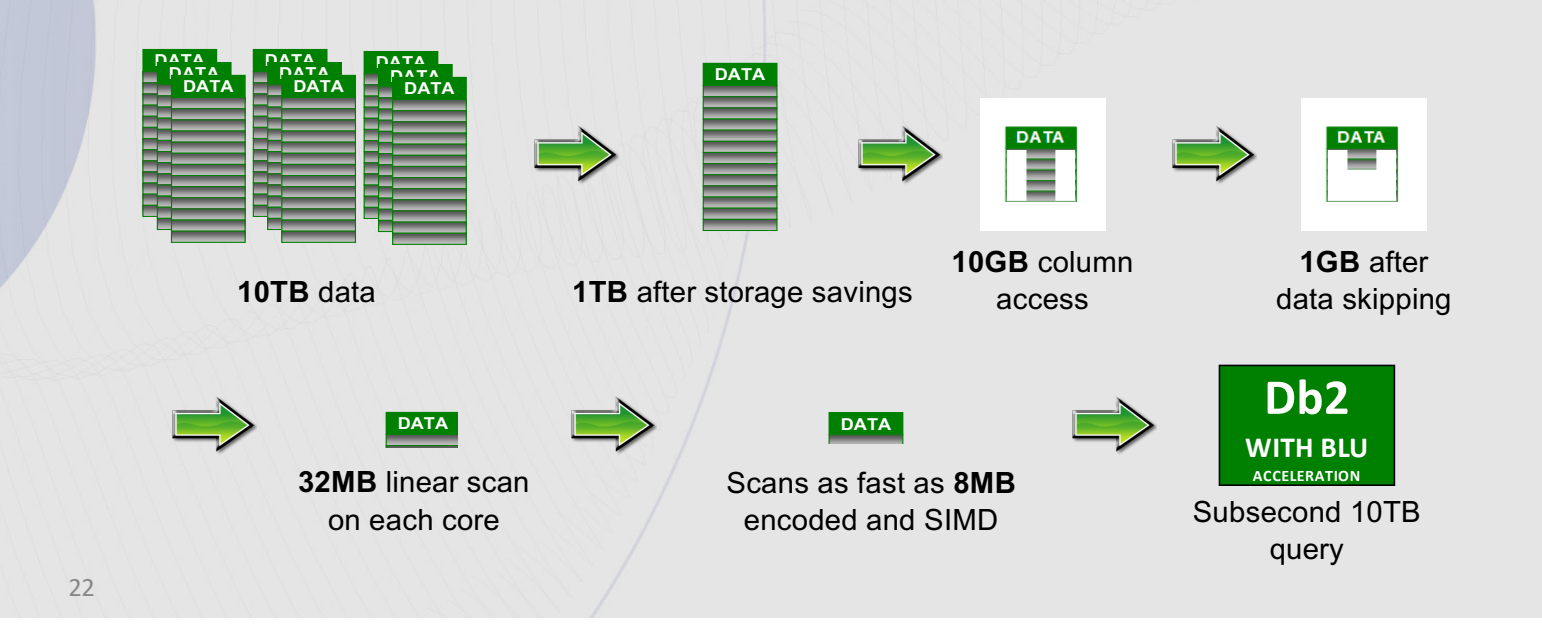

#### **Thank You**

Company: **IBM** 

Speaker: Satya Krishnaswamy Email Address: satya.ksr@us.ibm.com